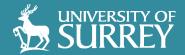

# Your Professional Social Media Profile

#SurreySM

1

# Welcome

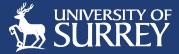

### Who we are....

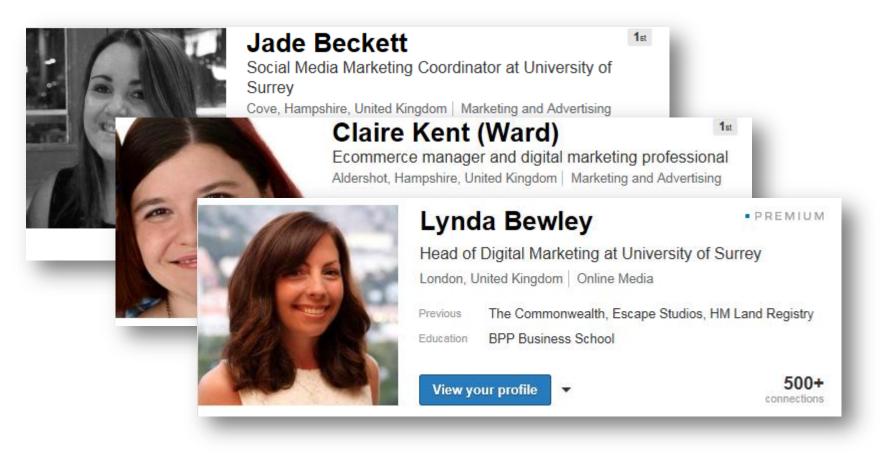

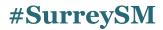

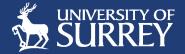

## In this session...

Your professional social media profile

- 1. What's in it for you?
- 2. What kind of social networker are you?
- 3. Which approach is best for you?
  - 1. Passive mode
  - 2. Easy engagement
  - 3. Intense mode
- 4. How we can help you

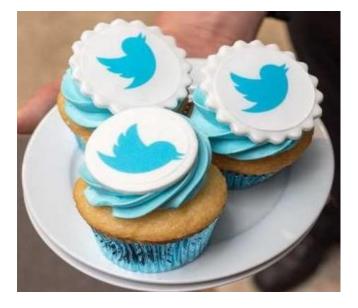

**#SurreySM** 

# In this session....

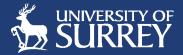

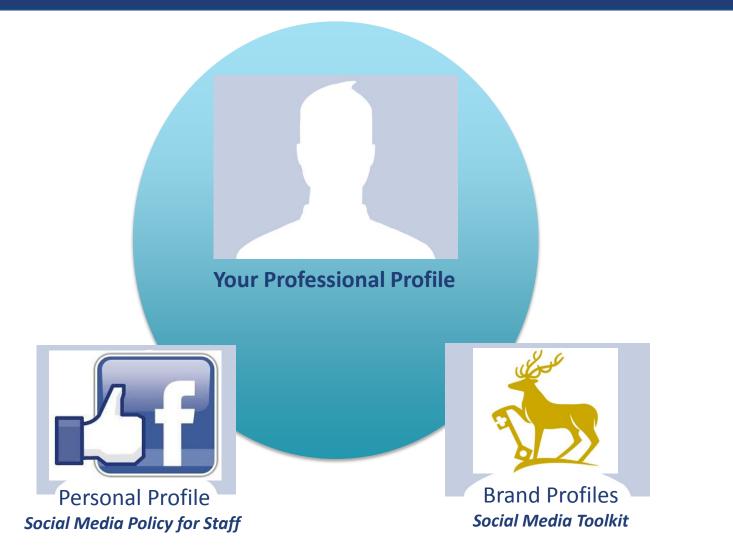

**#SurreySM** 

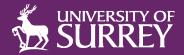

# What's in it for you?

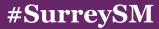

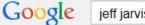

Web

Videos

Books

Images

More -

Search tools

1. It feeds your search audience

About 7,710,000 results (0.37 seconds)

#### BuzzMachine by Jeff Jarvis

#### buzzmachine com/ -

News

The media pundit's pundit. Written by NYC insider Jeff Jarvis, BuzzMachine covers news, media, journalism, and politics. Jeff Jarvis - Geeks - Curation - Article

### Jeff Jarvis - Wikipedia, the free encyclopedia

https://en.wikipedia.org/wiki/Jeff Jarvis -Jeff Jarvis (born July 15, 1954) is an American journalist, professor, public speaker and former television critic. He advocates the Open Web and argues that ... Career - Books - Politics - Personal life

### Jeff Jarvis (@jeffjarvis) | Twitter

https://twitter.com/jeffjarvis -

65.3K tweets • 1004 photos/videos • 150K followers. Check out the latest Tweets from Jeff Jarvis (@jeffjarvis)

### Jeff Jarvis | The Guardian

#### www.theguardian.com/profile/jeffjarvis -

Jeff Jarvis is journalism professor at the City University of New York. ... Jeff Jarvis: Recall that 155 Manhattan Project scientists petitioned Truman to not use the ....

#### I want it and I want it NOW.

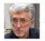

https://plus.google.com/.../posts/3m4jaDdRtz1 -Jeff Jarvis 31 May 2015 - I want it and I want it NOW.

### CUNY Graduate School of Journalism Jarvis, Jeff ...

#### www.journalism.cuny.edu/cunyj profiles/jeff-jarvis/ -Jarvis, Jeff - Professor; Director of the Tow-Knight Center for Entrepreneurial ... Jeff

Jarvis, a national leader in the development of online news, blogging, the ...

#### Invasion of the cyber hustlers

www.newstatesman.com/.../jeff-jarvis-clay-shirky-jay-rose... - New Statesman From Jeff Jarvis to Clay Shirky, a class of gurus are intent on "disrupting" oldfashioned practices like asking us to pay for valuable content. Meanwhile, web giants like Google and ...

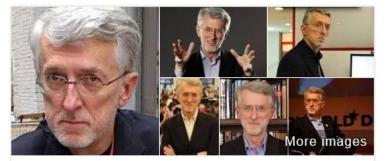

# Jeff Jarvis

Journalist

Jeff Jarvis is an American journalist, professor, public speaker and former television critic. He advocates the Open Web and argues that there are many social and personal benefits to living a more public life on the internet. Wikipedia

Born: July 15, 1954 (age 60)

Books: What Would Google Do?

Education: Northwestern University, Medill School of Journalism

### Profiles

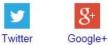

### Recent posts on Google+

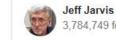

3,784,749 followers . Shared publicly

2 circles

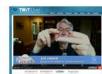

Talk to the finger. 18 Jun 2015

Brendan Thesingh originally shared this post: +Jeff Jarvis doing his +EminemVEVO impersonation on TWiG, with +Leo ...

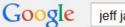

Web

News Images

### 2. It builds your professional brand

About 7,710,000 results (0.37 se

### BuzzMachine by Jeff Jarvis

#### buzzmachine.com/ -

sider Jeff Jarvis, BuzzMachine covers The media pundit's pundit. Written by NYC in news, media, journalism, and politics. Jeff Jarvis - Geeks - Curation - Article

#### Jeff Jarvis - Wikipedia, the free encyclopedia https://en.wikipedia.org/wiki/Jeff Jarvis -

Jeff Jarvis (born July 15, 1954) is an American journalist, professor, public speaker and former television critic. He advocates the Open Web and argues that ... Career - Books - Politics - Personal life

#### Jeff Jarvis (@jeffjarvis) | Twitter https://twitter.com/jeffjarvis -

65.3K tweets • 1004 photos/videos • 150K followers. Check out the latest Tweets from Jeff Jarvis (@jeffjarvis)

### Jeff Jarvis | The Guardian

#### www.theguardian.com/profile/jeffjarvis -

Jeff Jarvis is journalism professor at the City University of New York. ... Jeff Jarvis: Recall that 155 Manhattan Project scientists petitioned Truman to not use the ....

#### I want it and I want it NOW.

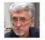

https://plus.google.com/.../posts/3m4jaDdRtz1 -Jeff Jarvis 31 May 2015 - I want it and I want it NOW.

### CUNY Graduate School of Journalism Jarvis, Jeff ...

### www.journalism.cuny.edu/cunyj profiles/jeff-jarvis/ -

Jarvis, Jeff - Professor; Director of the Tow-Knight Center for Entrepreneurial ... Jeff Jarvis, a national leader in the development of online news, blogging, the ...

### Invasion of the cyber hustlers

www.newstatesman.com/.../jeff-jarvis-clay-shirky-jay-rose... - New Statesman From Jeff Jarvis to Clay Shirky, a class of gurus are intent on "disrupting" oldfashioned practices like asking us to pay for valuable content. Meanwhile, web giants like Google and ...

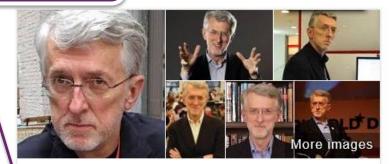

# Jeff Jarvis

Journalist

Jeff Jarvis is an American journalist, professor, public speaker and former television critic. He advocates the Open Web and argues that there are many social and personal benefits to living a more public life on the internet. Wikipedia

Born: July 15, 1954 (age 60)

Books: What Would Google Do?

Education: Northwestern University, Medill School of Journalism

### Profiles

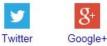

### Recent posts on Google+

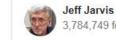

3,784,749 followers . Shared publicly

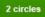

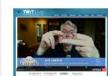

Talk to the finger. 18 Jun 2015

Brendan Thesingh originally shared this post: +Jeff Jarvis doing his +EminemVEVO impersonation on TWiG, with +Leo ...

Q

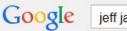

Web News Images Videos Books More - Search tools

About 7,710,000 results (0.37 seconds)

#### BuzzMachine by Jeff Jarvis

buzzmachine.com/ -

The media pundit's pundit. Written by NYC insider Jeff Jarvis, BuzzMachine covers news, media, journalism, and politics. Jeff Jarvis - Geeks - Curation - Article

### Jeff Jarvis - Wikipedia, the free encyclopedia

https://en.wikipedia.org/wiki/Jeff\_Jarvis -

Jeff Jarvis (born July 15, 1954) is an American journalist, professor, public speaker and former television critic. He advocates the Open Web and argues that ... Career - Books - Politics - Personal life

### Jeff Jarvis (@jeffjarvis) | Twitter

#### https://twitter.com/jeffjarvis -

65.3K tweets • 1004 photos/videos • 150K followers. Check out the latest Tweets from Jeff Jarvis (@jeffjarvis)

#### Jeff Jarvis | The Guardian

#### www.theguardian.com/profile/jeffjarvis -

Jeff Jarvis is journalism professor at the City University of No Recall that 155 Manhattan Project scientists petitioned Truma

#### I want it and I want it NOW.

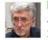

https://plus.google.com/.../posts/3m4jaDdRtz1 Jeff Jarvis 31 May 2015 - I want it and I want it NOW.

#### CUNY Graduate School of Journalism Jarvis, Jeff ... www.journalism.cuny.edu/cunyj profiles/jeff-javis/ -

Jarvis, Jeff – Professor; Director of the Tow-Knight Center for Entrepreneurial ... Jeff Jarvis, a national leader in the development of online news, blogging, the ...

#### Invasion of the cyber hustlers

www.newstatesman.com/.../jeff-jarvis-clay-shirky-jay-rose... - New Statesman From Jeff Jarvis to Clay Shirky, a class of gurus are intent on "disrupting" oldfashioned practices like asking us to pay for valuable content. Meanwhile, web giants like Google and ...

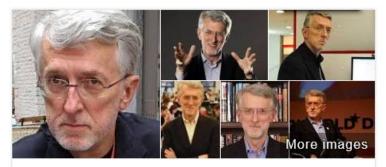

## Jeff Jarvis

Journalist

Q

Jeff Jarvis is an American journalist, professor, public speaker and former television critic. He advocates the Open Web and argues that there are many social and personal benefits to living a more public life on the internet. Wikipedia

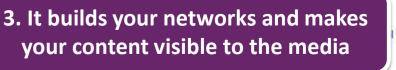

l of Journalism

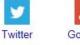

Google+

#### Recent posts on Google+

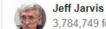

3,784,749 followers • Shared publicly

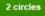

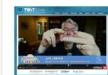

Talk to the finger. 18 Jun 2015

Brendan Thesingh originally shared this post: +Jeff Jarvis doing his +EminemVEVO impersonation on TWiG. with +Leo ...

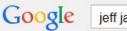

Web News Images Videos Books More -Search tools

About 7,710,000 results (0.37 seconds)

#### BuzzMachine by Jeff Jarvis

buzzmachine com/ -

The media pundit's pundit. Written by NYC insider Jeff Jarvis, BuzzMachine covers news, media, journalism, and politics. Jeff Jarvis - Geeks - Curation - Article

### Jeff Jarvis - Wikipedia, the free encyclopedia

https://en.wikipedia.org/wiki/Jeff Jarvis -

Jeff Jarvis (born July 15, 1954) is an American journalist, professor, public speaker and former television critic. He advocates the Open Web and argues that ... Career - Books - Politics - Personal life

### Jeff Jarvis (@jeffjarvis) | Twitter

#### https://twitter.com/jeffjarvis -

65.3K tweets • 1004 photos/videos • 150K followers. Check out the latest Tweets from Jeff Jarvis (@jeffjarvis)

#### Jeff Jarvis | The Guardian

#### www.theguardian.com/profile/jeffjarvis -

Jeff Jarvis is journalism professor at the City University of Ne Recall that 155 Manhattan Project scientists petitioned Truma

#### I want it and I want it NOW.

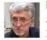

https://plus.google.com/.../posts/3m4jaDdRtz1 -Jeff Jarvis 31 May 2015 - I want it and I want it NOW.

#### CUNY Graduate School of Journalism Jarvis, Jeff ... www.journalism.cuny.edu/cunyj profiles/jeff-jarvis/ -

Jarvis, Jeff - Professor; Director of the Tow-Knight Center for Entrepreneurial ... Jeff Jarvis, a national leader in the development of online news, blogging, the ...

#### Invasion of the cyber hustlers

www.newstatesman.com/.../jeff-jarvis-clay-shirky-jay-rose... - New Statesman From Jeff Jarvis to Clay Shirky, a class of gurus are intent on "disrupting" oldfashioned practices like asking us to pay for valuable content. Meanwhile, web giants like Google and ....

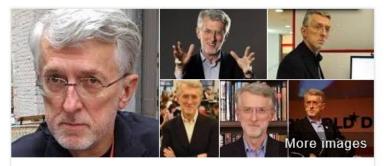

## Jeff Jarvis

Journalist

Jeff Jarvis is an American journalist, professor, public speaker and former television critic. He advocates the Open Web and argues that there are many social and personal benefits to living a more public life on the internet. Wikipedia

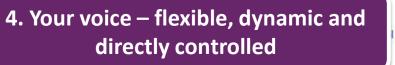

l of Journalism

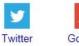

Google+

#### Recent posts on Google+

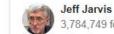

3,784,749 followers . Shared publicly

2 circles

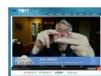

Talk to the finger. 18 Jun 2015

Brendan Thesingh originally shared this post: +Jeff Jarvis doing his +EminemVEVO impersonation on TWiG, with +Leo ...

Q

# What's in it for your research?

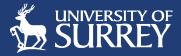

Melissa Terras, UCL, tracked the impact of social sharing on downloads

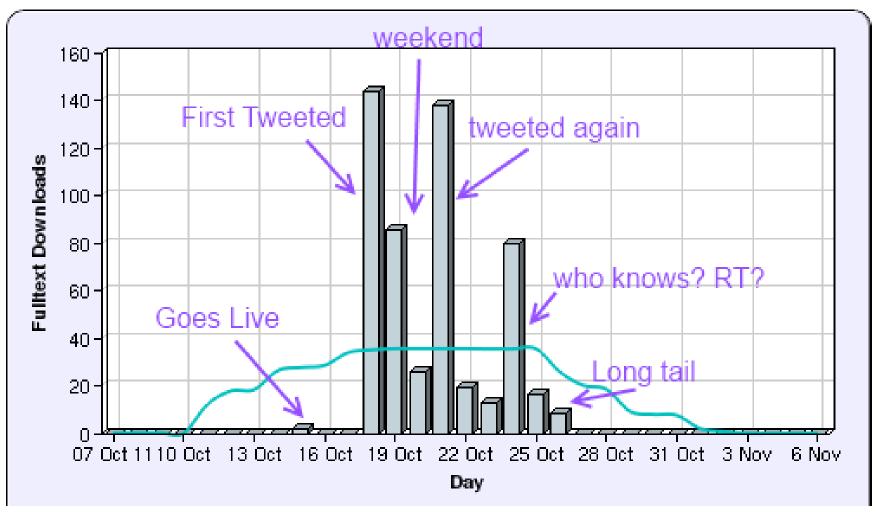

*Terras, M* (2009) "Digital Curiosities: Resource Creation Via Amateur Digitisation". Literary and Linguistic Computing, 25 (4) 425 - 438.

# What's in it for your research?

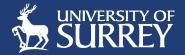

- 1. Highlighting the impact of your work:
  - Increasing openness sharing early
  - Altmetrics for REF
  - Reaching journalists and influencers
- 2. Promotion via our social networks 160,000 potential eyeballs
- 3. Data source monitoring social signals, crowdsource edits (replacing surveys)

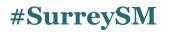

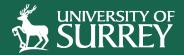

# What kind of social networker are you?

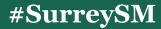

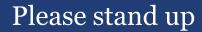

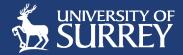

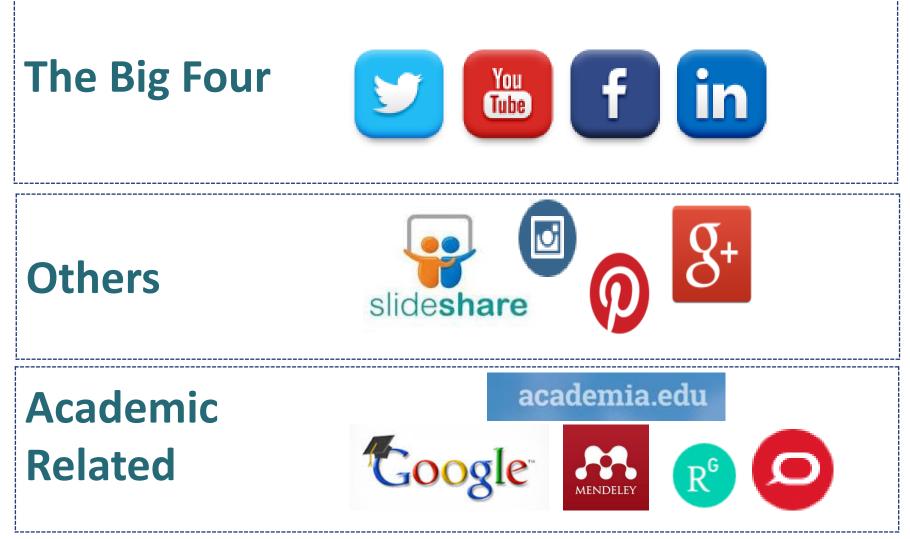

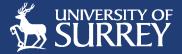

Jakob Nielsen's Participation Inequality

1% of users participate a lot and account for most contributions: they often post just minutes after whatever event they're commenting on occurs.

**9%** of users contribute **from time to time**, but other priorities dominate their time.

**90%** of users are **lurkers** (i.e., read or observe, but don't contribute).

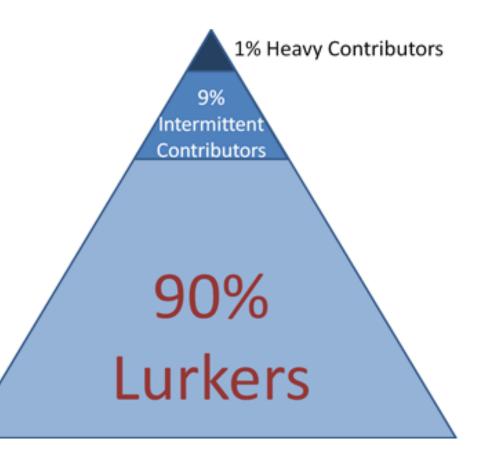

# Which approach is best for you?

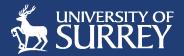

What will deliver the biggest return for your available time and effort?

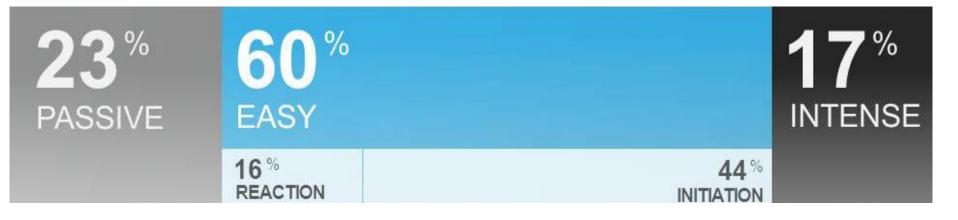

Maintain profile Listen and consume Follow others

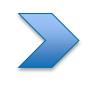

Interact and engage Share and curate content Seek connections

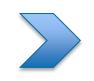

Originate content Thought leadership Influence others

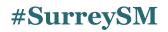

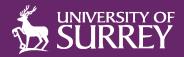

# Passive mode

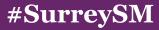

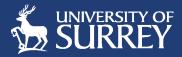

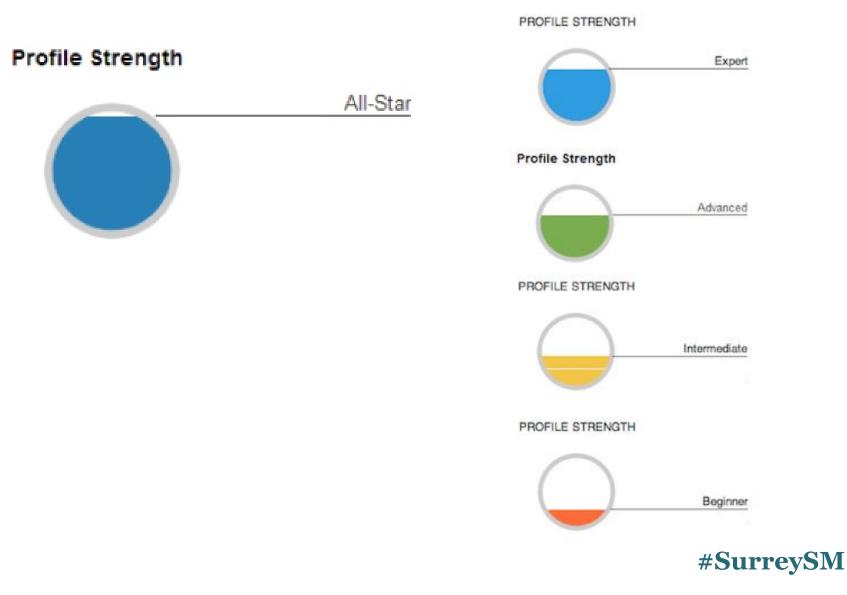

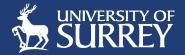

- Set your profile to 'public' you can control what you show
- 2. Have a robust keyword-rich headline:
  - *"Microbiologist with R&D experience"*
  - "Social Scientist with a passion for undergraduate education"
- 3. Include an engaging, professional profile photo

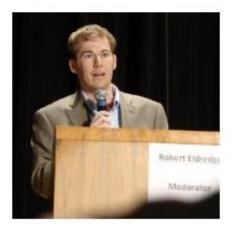

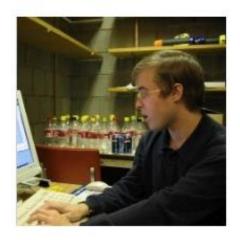

**#SurreySM** 

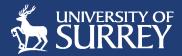

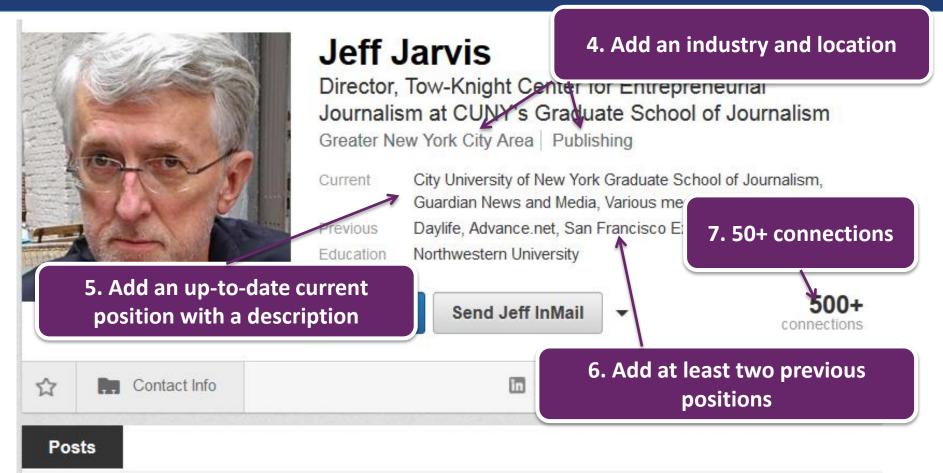

### Published by Jeff

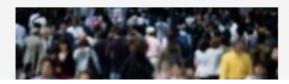

& Message Systems newsletter (EMMS), the combination of "skyrocketing growth" in the market for new electronic systems in the home, and the development of an

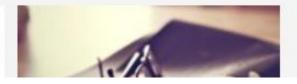

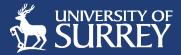

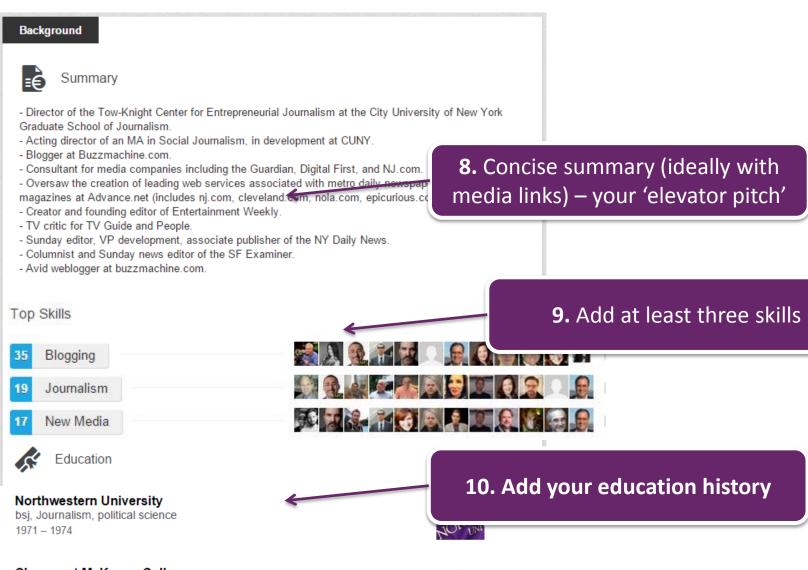

Claremont McKenna College Political Science Thu 1972 – 1973

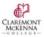

## Opportunities to 'show' rather than 'tell'

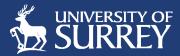

### Balancing self-promotion with evidence and endorsement

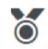

Honors & Awards

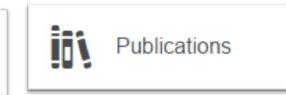

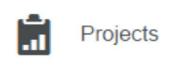

#### Posts

### Published by Jeff

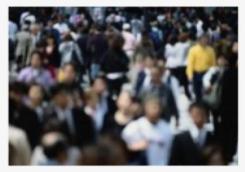

Come reinvent TV news at CUNY 9/19 September 5, 2014 & Message Systems newsletter (EMMS), the combination of "skyrocketing growth" in the market for new electronic systems in the home, and the development of an "electronic publishing" industry, will threaten the future growth of the newspaper/newsprint industry. According to the EMMS study, "the planned home information systems could pose a major threat to the newsprint industry, not because

You were warned August 17, 2014

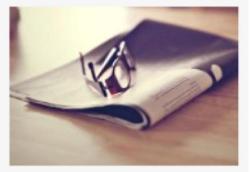

Social journalism in Ferguson August 16, 2014

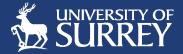

Follow, listen and consume

- 1. Following users, influencers and organisations that interest you (LI and Twitter)
- 2. Joining groups that align to your interests (LI)
- 3. Your connections and affiliations are visible and tell audiences about you and your interests
- 4. Being identifiable on Twitter could generate a following and force you into the next mode 'easy engagement'

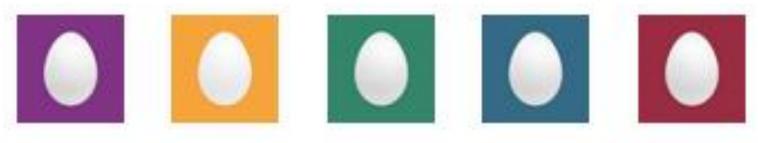

**#SurreySM** 

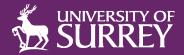

# Easy engagement mode

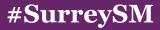

# Easy engagement = other people's content

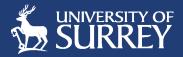

Joining conversations is a light-touch way to grow your network

## Twitter

- Commenting on links to pre-existing content (press-releases, papers)
- Join a trending topic, providing your view against a #hashtag
- Retweeting and 'favouriting' relevant tweets
- @mentioning contacts, influencers and organisations

## LinkedIn

- Liking and sharing others' posts
- One-click endorsements of other's skills
- Posting links and images with comments

#6YearsWithoutMichaelJackson #3WordFashionAdvice Oxford English Dictionary Nick Clegg #digileaders

## Building connections: a numbers game?

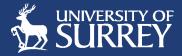

- 1. Make meaningful connections, interactions and recommendations your online brand is continuum of your offline professional sphere
- 2. Focus on 'Value' of connections versus 'Volume'
- 3. Target connections with 'influencers' increases your impact and authority
- 4. Personalise connection requests on LinkedIn

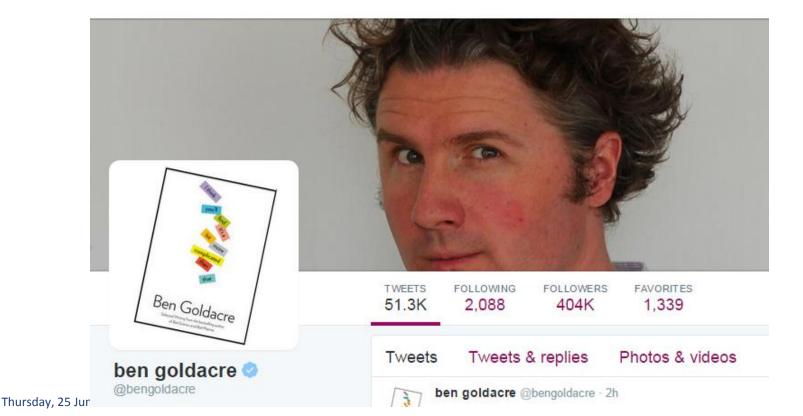

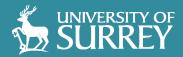

# Intense mode

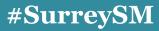

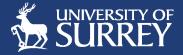

- 1. As academics we're already in the content game
- 2. Enormous opportunity for anyone who wishes to increase their web visibility, since the barrier to becoming noticed is still relatively low
- 3. Requires origination of shareable, timely content
- 4. A focussed approach works best mastering one platform:
  - Blog Surrey Blogs
  - LinkedIn blogs
  - Medium.com
  - Slideshare
  - YouTube
  - Answers Forums (e.g. Quora)

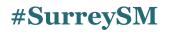

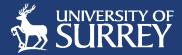

Setting up

Set your goals and objectives

Listening – themes and influencers

Planning content by channel

Production

Measuring success

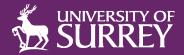

# How we can help

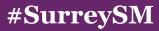

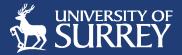

We want to support and empower staff because....

- You *are* Surrey's brand
- Our web domains have strong authority (blogs.surrey.ac.uk)
- The University's official presences have an official reach of 160,000+
- A strong online reputation ensures the longevity of the organisation supporting our growth strategy
- Our 2020 research performance is increasingly linked to our online impact.
- Media relations

## Next steps:

- Contact <u>socialnetworks@surrey.ac.uk</u> for bespoke sessions
- Download this presentation at <u>blogs.surrey.ac.uk/socialmedia</u>
- Find the Social Media Policy and Toolkit on SurreyNet Learning & Development: <u>https://www.surrey.ac.uk/surreynet/learninganddevelopment/courses/social\_media\_toolkit.htm</u>

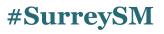

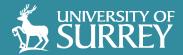

# Thanks for you time

Any questions?

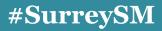

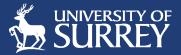

- <u>Jeff Jarvis</u>, Public Parts: How Sharing in the Digital Age Improves the Way We Work and Live
- <u>http://www.andymiah.net/2012/12/30/the-a-to-z-of-social-media-for-academics/</u>
- <u>http://blogs.lse.ac.uk/impactofsocialsciences/2013/07/26/a-to-z-of-social-media-for-academia/</u>
- <u>http://socilab.com/#home</u>
- <u>http://blog.impactstory.org/7-tips-to-supercharge-your-academic-linkedin-profile/</u>
- <u>http://www.socialmediaexaminer.com/successful-linkedin-networking/</u>